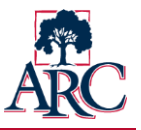

**While ARC has adopted a few standard templates such as the project initiation form and project charter template, there are a variety of optional tools offered for the convenience of those involved with project management. The list below summarizes the available tools and their intended use. Most templates are available via IGOR (Institutional Governance Online Repository) at [https://apps.arc.losrios.edu/IGOR.](https://apps.arc.losrios.edu/IGOR)** 

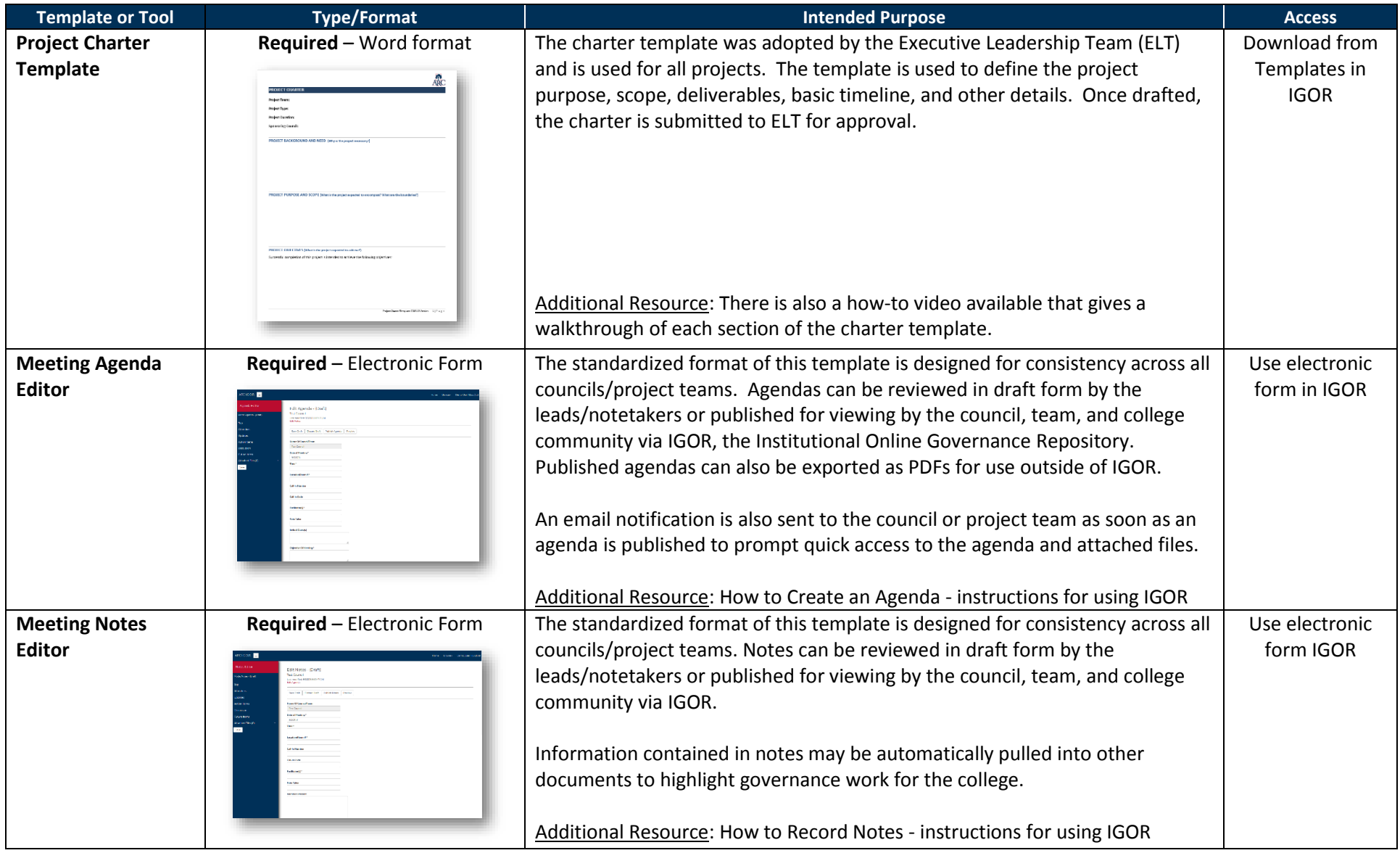

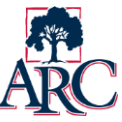

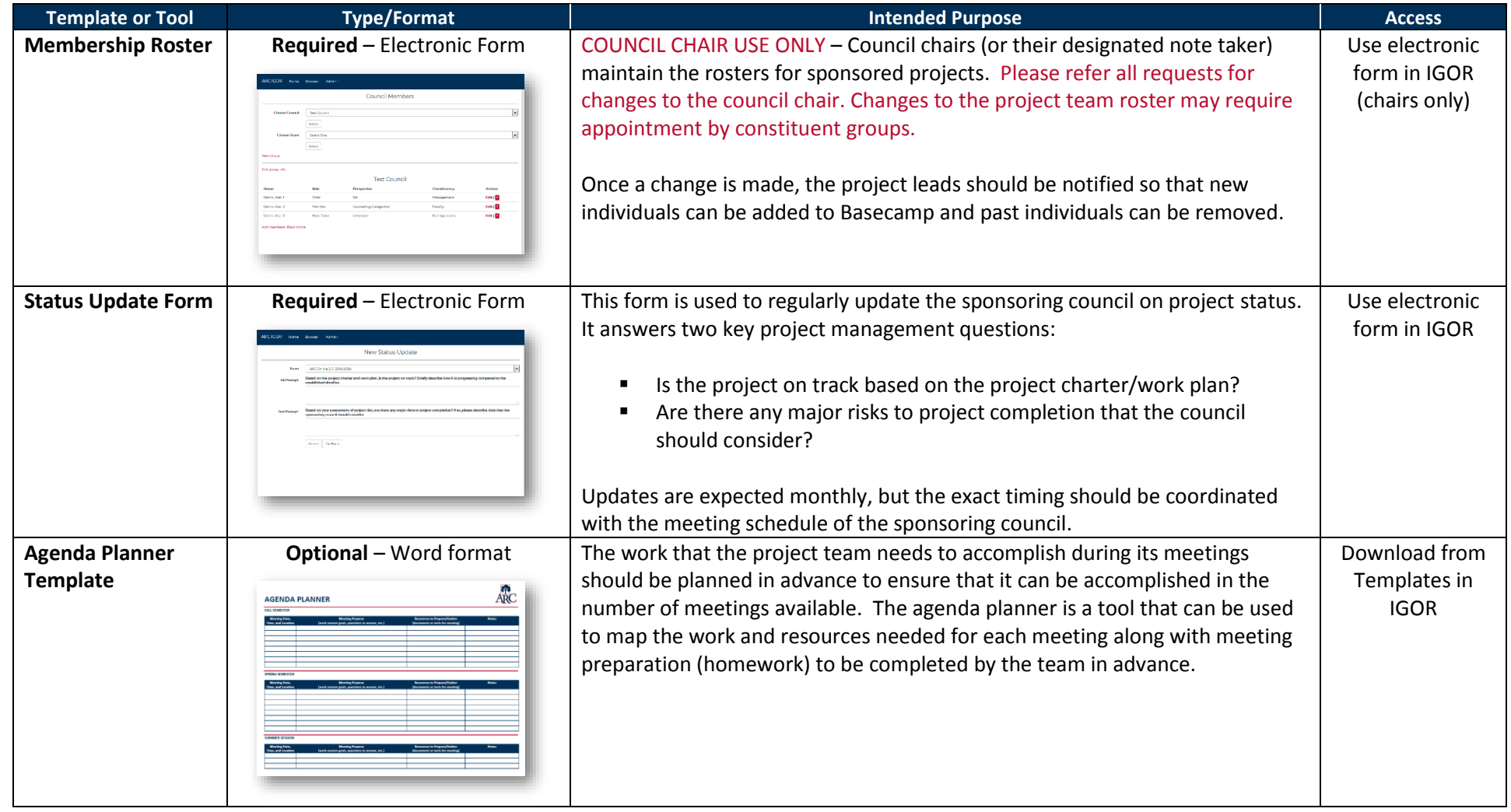

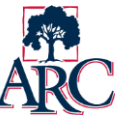

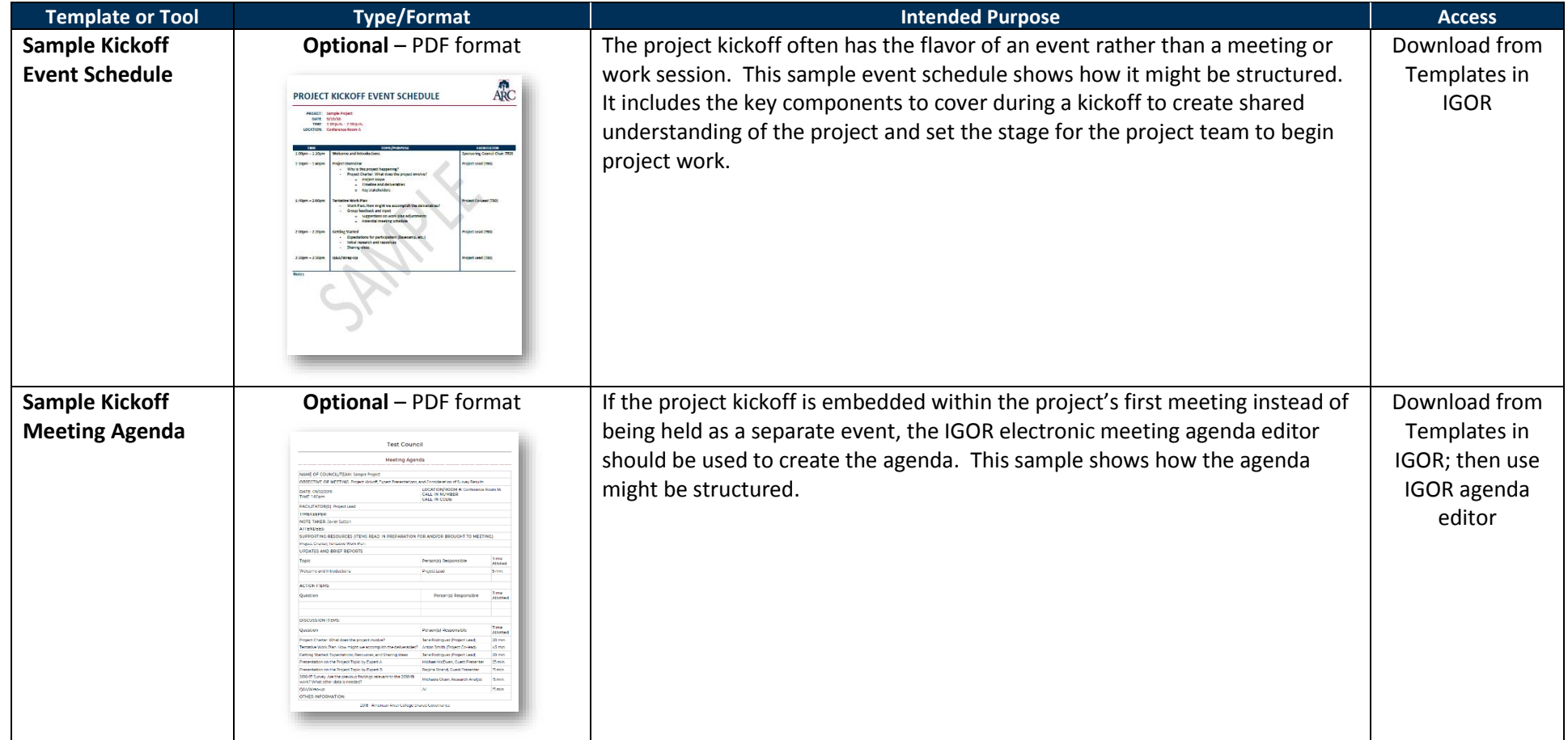

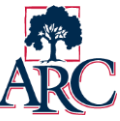

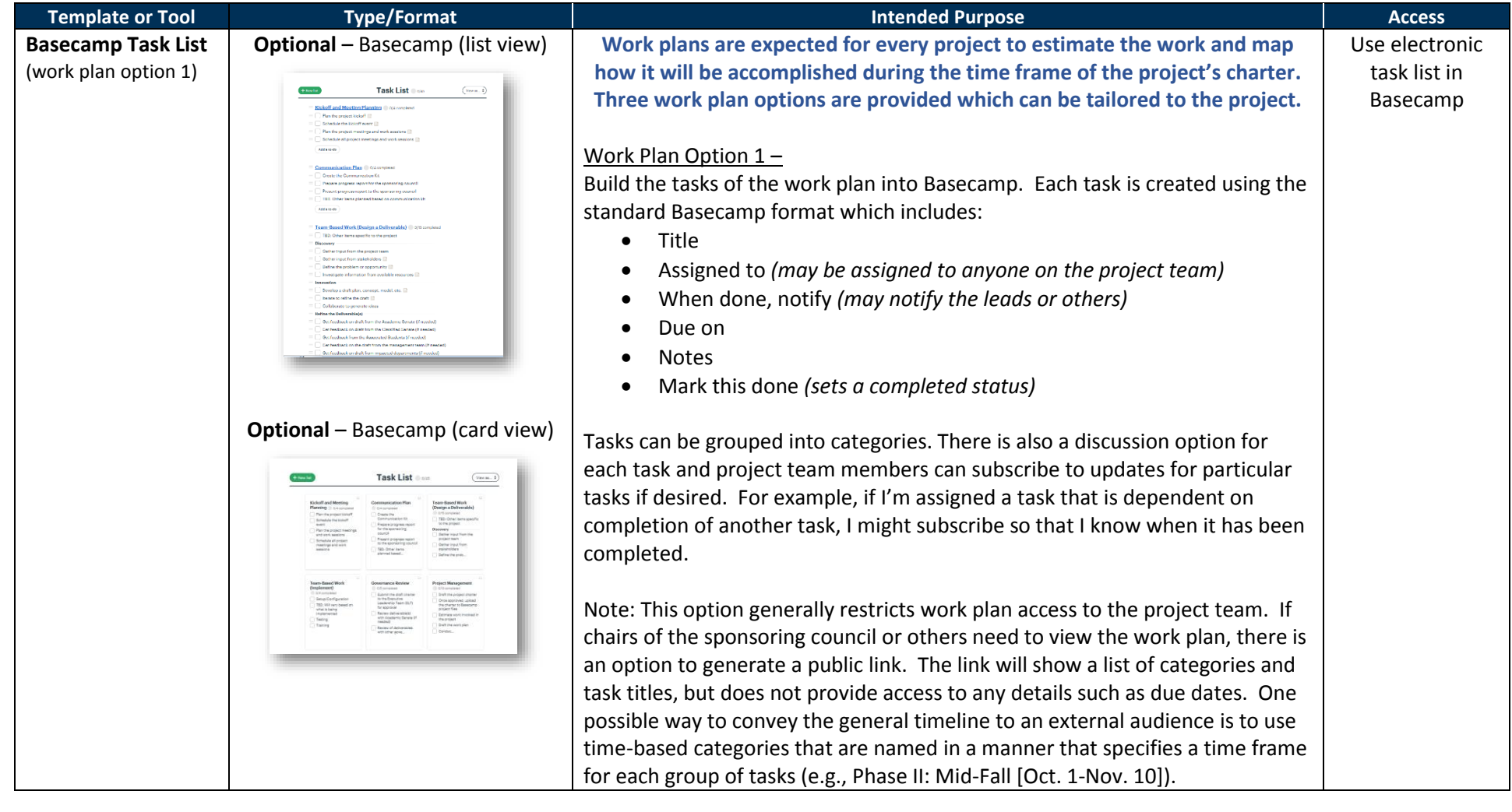

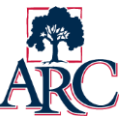

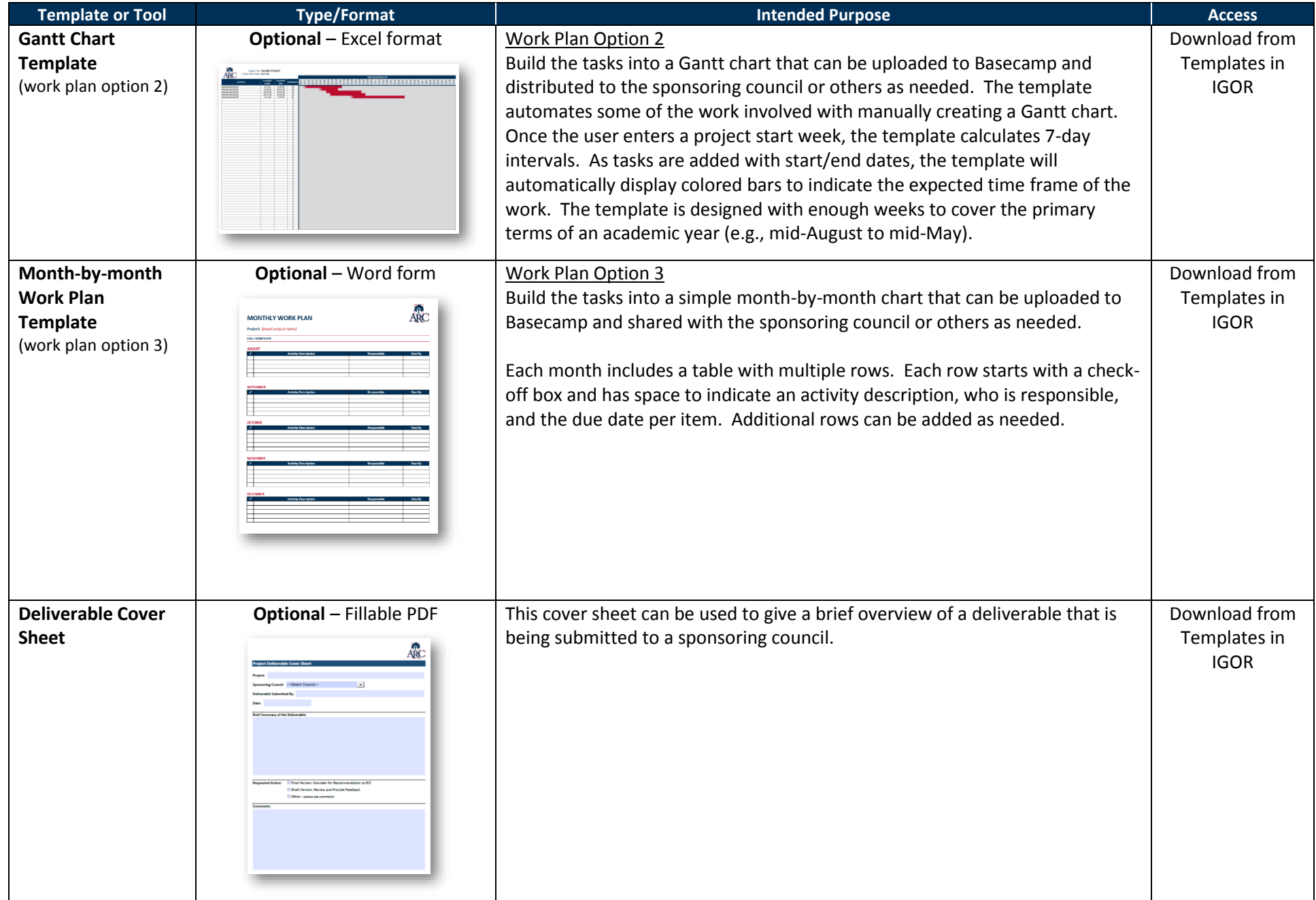

![](_page_5_Picture_0.jpeg)

![](_page_5_Picture_125.jpeg)

![](_page_6_Picture_1.jpeg)

#### **Additional Resources**

![](_page_6_Picture_141.jpeg)

![](_page_7_Picture_0.jpeg)

![](_page_7_Picture_128.jpeg)